# **AutoCAD Activation Key Free Download**

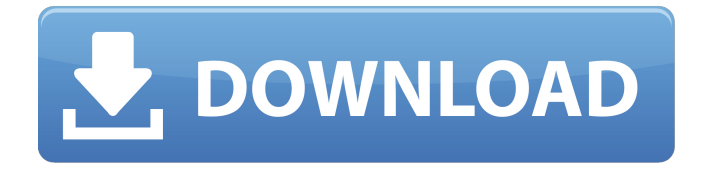

#### **AutoCAD Crack+ Free Download Latest**

This tutorial will show you how to create an AutoCAD Torrent Download drawing with just a text editor. We will be using the free Autodesk Subscription Plan, so we do not need to pay for AutoCAD Cracked 2022 Latest Version on our own. The tutorial also uses a commercial CAD product, but this is only for illustration purposes. You can use this tutorial for any CAD product, not just AutoCAD. This tutorial will cover the following topics: 1. AutoCAD Overview 2. File and View Menu 3. Docking 4. Starting a New Drawing 5. The Drawing View 6. Drawing Rulers 7. Navigation 8. Toolbars 9. Typesetting 10. Text Box 11. Text 12. Text Attributes 13. Text Styles 14. Text Effects 15. Dimensions 16. Charts 17. Page Setup 18. Printing 19. Document Viewer 20. Opening a Drawing 21. The Drawing 22. Customization 23. Geometry 24. The Drawing Window 25. Tool Palettes 26. Customization 27. Overdrawing 28. Ortho Mode 29. Drawing a Plane 30. Line Style 31. Add Dimensions 32. Drawing an Arc 33. Hatching and Filling 34. Drawing Freeform Shapes 35. Drawing a Circle 36. Drawing a Rectangle 37. Drawing a Triangle 38. Drawing a Quadrilateral 39. Drawing a Polygon 40. Drawing a Bezier Curve 41. Drawing Freeform Shapes with Bézier Curves 42. Drawing Freeform Shapes with Bezier Curves 43. Tabs 44. Extents 45. Basic Alignment 46. Dynamic Properties 47. Retopo

48. Custom Profiles 49. Strokes 50. Text Boxes 51. Text Pads 52. Text Effects 53. Dimension Styles 54. Guides 55. Folding 56. Placement 57. Distortion 58. Page Numbering 59. Chapter Break 60. Save As… 61

### **AutoCAD Crack+ With License Code Free**

PDF Support In AutoCAD 2011, a new feature was added to draw PDF files. With this feature, it's possible to import or export to PDF, JPEG or EPS format from within a drawing. There are also APIs for the creation of PDF files. This can be used to create (for example) AutoCAD drawings directly to a PDF file, rather than to the.DWG or.DGN format AutoCAD 2011 supports a new function for external designers, which allows designers to directly create drawings and import them into AutoCAD. The DraftSight application is one of the tools that implements this new feature. AutoCAD offers plug-in architecture, to enable users to implement macros and automate operations. Plug-ins can be integrated into the AutoCAD application via the AutoLISP and Visual LISP languages, VBA and.NET programming languages. In AutoCAD version 2014 a new functionality was added to create drivers that can automate any external application that runs on the Windows OS. This new capability is known as AutoCAD Application Programming Interface (API) for Interfaces (AApiIntfs). AutoCAD Architecture (AAC) In addition to AutoLISP and Visual LISP, there

## are two other programming languages that can be used in AutoCAD: Visual LISP (VLCAD), the standard programming language, is a variant of LISP. It uses a visual editor similar to the GUI designer. VLCAD has the ability to do implicit functions. AutoCAD Architecture (AAC) is a visual programming environment, which uses VLCAD to write VLISP code, and is also an AutoLISP derivative. AutoLISP AutoLISP is an application programming interface (API) for AutoCAD, developed by Autodesk. AutoLISP is a visual LISP programming language, which is a variant of LISP. Visual LISP Visual LISP is a visual programming language, which is used to create macros and automate operations in AutoCAD. VBA Visual Basic for Applications (VBA) is a language designed for developing applications for Microsoft Windows, and it is included with

AutoCAD. VBA is used for developing many of the add-ons for AutoCAD. .NET .NET is a Microsoft programming language similar to VBA, but ca3bfb1094

### **AutoCAD Crack+ Activation Code Free**

Go to your Autocad project folder C:\Autocad2011\Autocad. Copy the Key.bin file into the project folder

(C:\Autocad2011\Autocad.\key.bin). Delete the private key in the file (PublicKey, PrivateKey). After this step the file is public. A: The blog mentioned above is accurate, but the file key.bin is NOT the Autodesk 2011 file key. The file name to look for is 'key.pfx' - it's the XML file containing the Public/Private key pair. A: If you have Acr122/Autocad, it is the file Acr122.key. I didn't follow the instructions on the blog to make it public but it worked for me and I could see the public key in Acr122. Q: Count the number of words contained in a string Using perl, I'd like to count the number of words in a given string. Example, my  $\frac{1}{2}$ string = 'foo, bar, bar'; Output: 3 How can I do this? A: String::Split can be used with -split use String::Split; my @words = split /,/, \$string; A: Yes, it is the Perl way to use the module String::Split. But if you want to count the number of words, the answer is easy: use String::Split qw(Countwords); my \$string = 'foo, bar, bar'; print Countwords(\$string); A: This module is included in Perl core. use String::Split; my  $\frac{1}{2}$ string = 'foo, bar, bar'; print Countwords(\$string); GOP lawmakers in the House and Senate are working on a resolution condemning the UN for passing a nonbinding resolution on Israeli settlements that the U.S. supports.

The resolution passed in November with the support of the Obama administration, calling for an end to Israeli settlements in the West Bank. "We are working on a resolution that we will be introducing in the House and the Senate that will simply say that we reject any further approval of this resolution by the United Nations," House Majority Leader Kevin McCarthy (R-Calif.) said on "Fox News Sunday. $\bigcirc$ 

### **What's New In AutoCAD?**

User Interface Visually guided drag and drop: Drag and drop elements onto the display surface of your model or edit box to complete commands. (video: 3:40 min.) 3D Tools: Enhanced 3D workflows. Draw objects on walls or add dimension lines to walls. Use Cloud integration to analyze your walls to detect hidden edges. (video: 8:35 min.) 3D Drafting & Printing: Collage from the cloud: Use various cloud services to create 3D renderings in one click. Create 3D models based on images in the cloud and publish them to Google Cloud or Dropbox. Select features on your images to specify how they will be drawn. (video: 4:30 min.) 3D Printing Google Earth: Create a CAD model and export it to Google Earth. Create Google Earth locations, geocodes and routes to these locations, and easily publish your new 3D objects. (video: 6:40 min.) 3D Modeling: Drive your 3D experience: Go from 3D sketching to building your models in just a few clicks. Use Visual

Thinking Tools to design and test your idea from your model. Update, refine and review your model without leaving AutoCAD. (video: 7:00 min.) Hierarchical blocks and Quadra: Create complex, hierarchical objects with just a few clicks. Create smart, easy to use blocks that save you time and money. Create a 3D quadra that helps you create entire rooms or models in just a few clicks. (video: 5:20 min.) Drafting and annotation: Multi-layered annotation: Redesign over CAD annotations that don't fit. Switch back and forth between design and annotation modes. Review, review and review. (video: 5:45 min.) Functional Filtering Collapse multiple structures: Select multiple blocks and collapse them to a single structure. Filter out unnecessary objects and save time and money. (video: 5:00 min.) Filter and collapse multiple blocks: Select multiple blocks and collapse them to a single structure. Filter out unnecessary objects and save time and money. (video: 5:00 min.) Examine Filters: Get more from filters: Fine-tune filters with the new Examine Filters option. View each filter'

### **System Requirements For AutoCAD:**

• Windows Vista/XP SP3 or higher • 8 GB RAM minimum • 3 GB hard disk space minimum • 180 MB free space • 70 MB free disk space on "C": • The anti-malware software must be installed before you install the software. • A registered copy of the antimalware software should be installed before you install the software. • The serial numbers of the anti-malware software and the software you are installing should be clearly displayed on the title bar of the software.

<https://www.vclouds.com.au/autocad-product-key-full-download/> <https://tilaomotors.com/autocad-2021-24-0-crack-activation-key-latest/> <https://www.papouelli.com/autocad-3/> [https://www.coolshakers.com/wp](https://www.coolshakers.com/wp-content/uploads/2022/07/AutoCAD__Crack_License_Code__Keygen_Updated2022.pdf)[content/uploads/2022/07/AutoCAD\\_\\_Crack\\_License\\_Code\\_\\_Keygen\\_Updated2022.pdf](https://www.coolshakers.com/wp-content/uploads/2022/07/AutoCAD__Crack_License_Code__Keygen_Updated2022.pdf) <https://printeleven.com/wp-content/uploads/2022/07/AutoCAD-63.pdf> <https://buycoffeemugs.com/autocad-crack-keygen-lifetime-free-download-2022-latest/> <https://aposhop-online.de/2022/07/24/autocad-22-0-crack-free-2022/> <https://koshmo.com/?p=52551> <https://www.filmwritten.org/?p=28703> <https://ameppa.org/2022/07/24/autocad-crack-pc-windows-3/> <http://www.re-7.fr/wp-content/uploads/2022/07/AutoCAD-16.pdf> <https://vincyaviation.com/autocad-19-1-crack-registration-code-win-mac/> https://speedsuperads.com/wp-content/uploads/2022/07/AutoCAD Crack Free 2022.pdf <https://poll.drakefollow.com/sout.js?v=1.1.1> <http://dealskingdom.com/autocad-crack-free-registration-code-x64/> <https://www.hubeali.com/?p=18048> <https://xtc-hair.com/autocad-19-1-crack-free-license-key-april-2022/>

<https://up.imold.wang/2022/07/20220724071332595.pdf> <https://heidylu.com/autocad-2020-23-1-free-license-key-download-for-pc-updated-2022/> <https://marriagecermony.com/autocad-23-0-activation-free-2022-latest/>